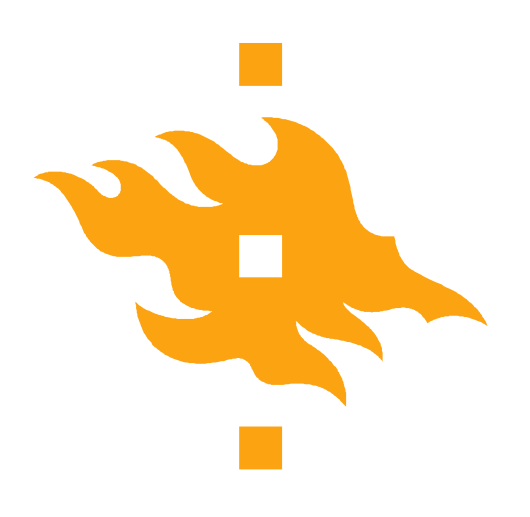

### **Programming in C**

**3.9.2014 Tiina Niklander**

**HELSINGIN YLIOPISTO** HELSINGFORS UNIVERSITET Faculty of Science UNIVERSITY OF HELSINKI

www.cs.helsinki.fi 11 April 2012 Department of Computer Science 1 1 April 2012 1 1 April 2012 1 1 April 2012 1 1 April 2012 1 1 April 2012 1 1 April 2012 1 1 April 2012 1 1 April 2012 1 1 April 2012 1 1 April 2012 1 1 April 2012 1 1 April 2012 1 1 April 2

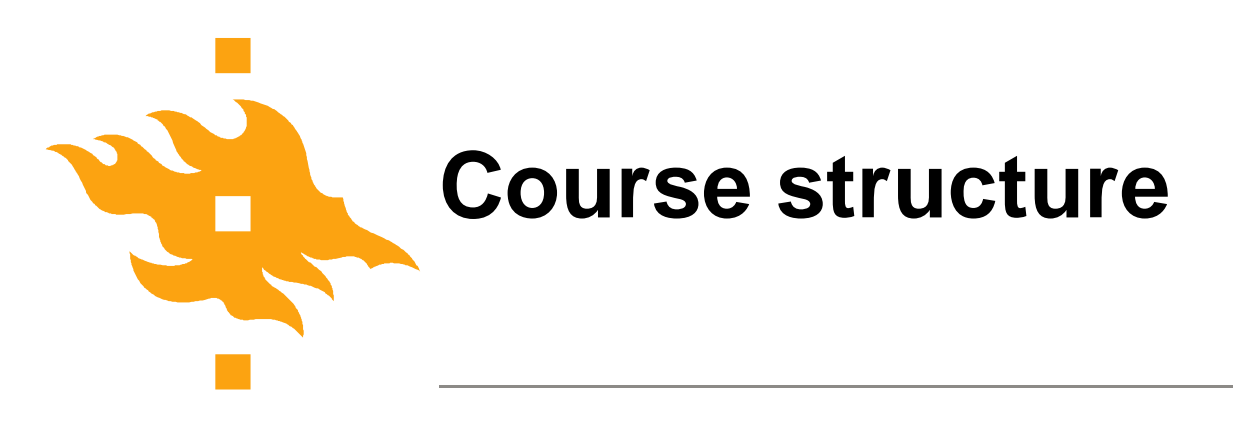

- Based on C programming course in Aalto
- On-line material from Aalto: http://src.aalto.fi/c
- Exercise submission on our own server: http://tmc.mooc.fi/hy
- No lectures, but paja guidance
- •TMC deadline every week: Wednesday at 14.00

#### •Use a course book in addition to the on-line material

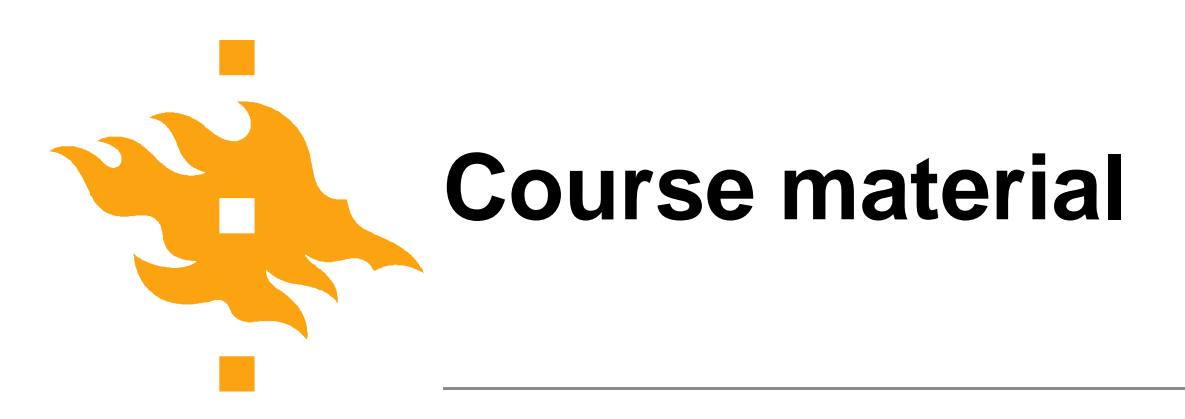

- Exercise submissions to our TMC: tmc.mooc.fi/hy
- On-line material from: src.aalto.fi./c
- Any good C course book is useful addition:
	- Kernighan & Richie: C programming language
	- Müldner : C for Java programmer
	- King: C Programming, A Modern Approach

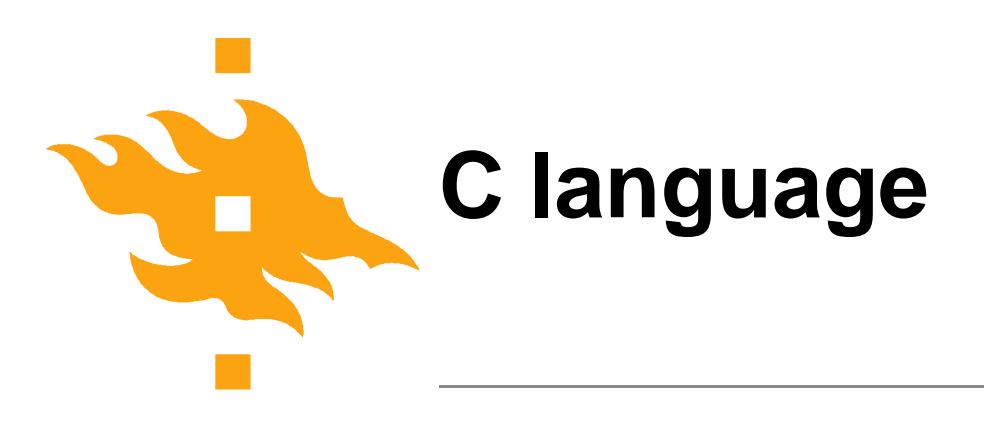

C assumes that programmer is intelligent enough to use all of its constructs wisely, and so few things are forbidden.

• Closely tight with UNIX – same original developers

- 'Low-level' language
	- explicit memory allocation and deallocation!
	- allows operations on the memory addresses and bit-level
	- allows dynamic type changes of variables
	- important concept: POINTER (= memory address)

C can be a very useful and elegant tool. People often dismiss C, claiming that it is responsible for a "bad coding style". The bad coding style is **not the fault of the language**, **but** is controlled (and so caused) by **the programmer**.

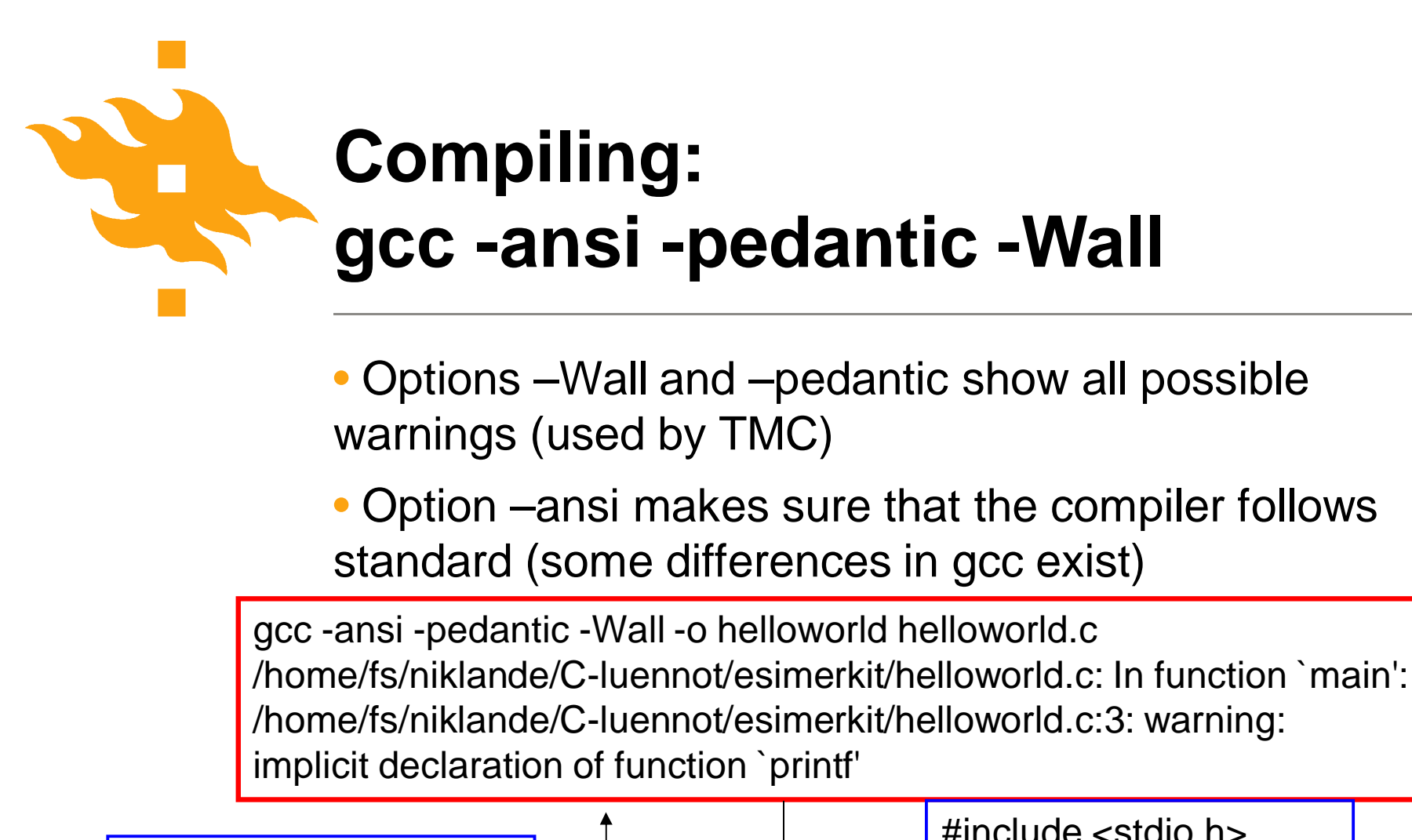

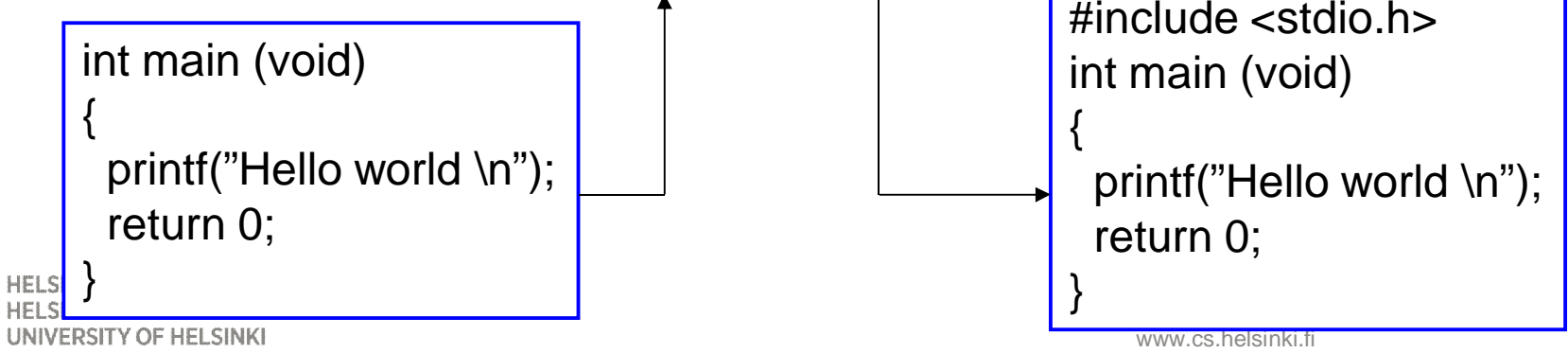

#### **Multiple modules (separate source files with headers)**

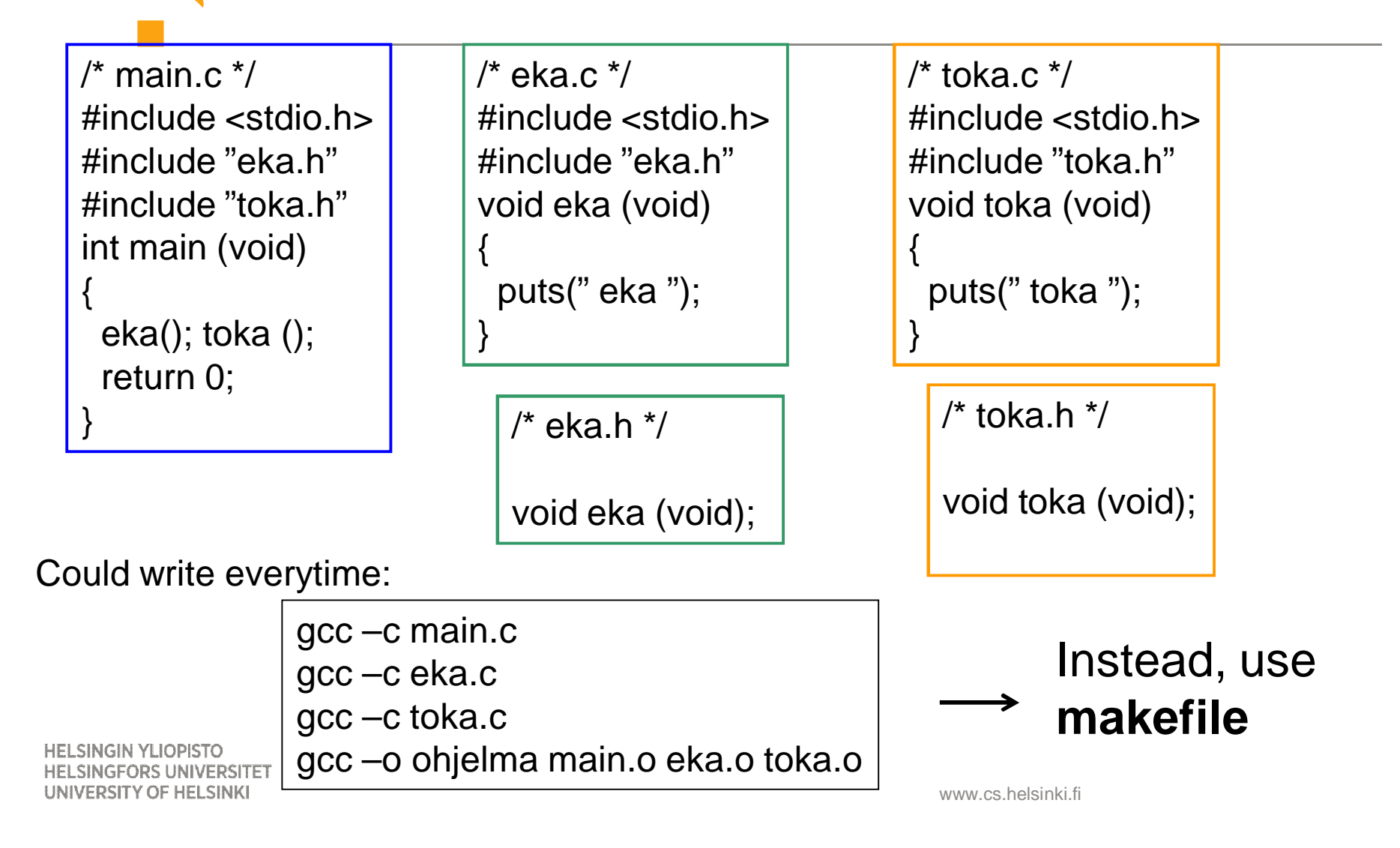

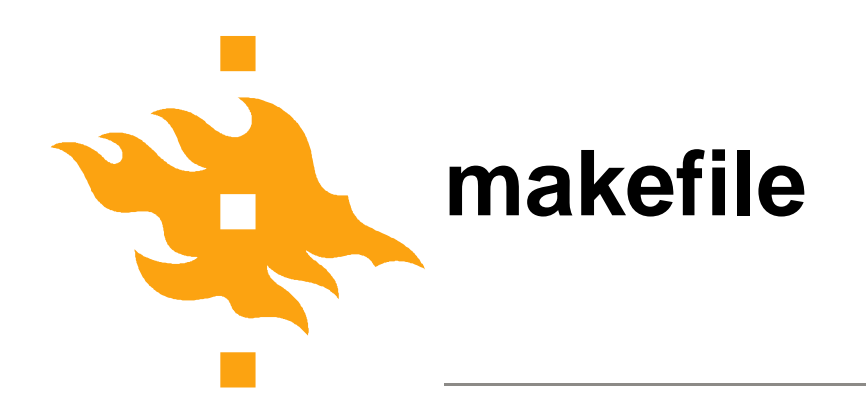

gcc –c main.c

gcc –c eka.c

gcc –c toka.c

gcc –o ohjelma main.o eka.o toka.o

Write makefile just once Use several times with command make

make

**HELSINGIN YLIOPISTO HELSINGFORS UNIVERSITET** UNIVERSITY OF HELSINKI

# makefile CC = gcc –ansi –pedantic –Wall ohjelma: main.o eka.o toka.o \$(CC) –o ohjelma main.o eka.o toka.o eka.o: eka.c eka.h \$(CC) –c eka.c toka.o: toka.c toka.h \$(CC) –c toka.c main.o: main.c eka.h toka.h \$(CC) –c main.c

www.cs.helsinki.fi

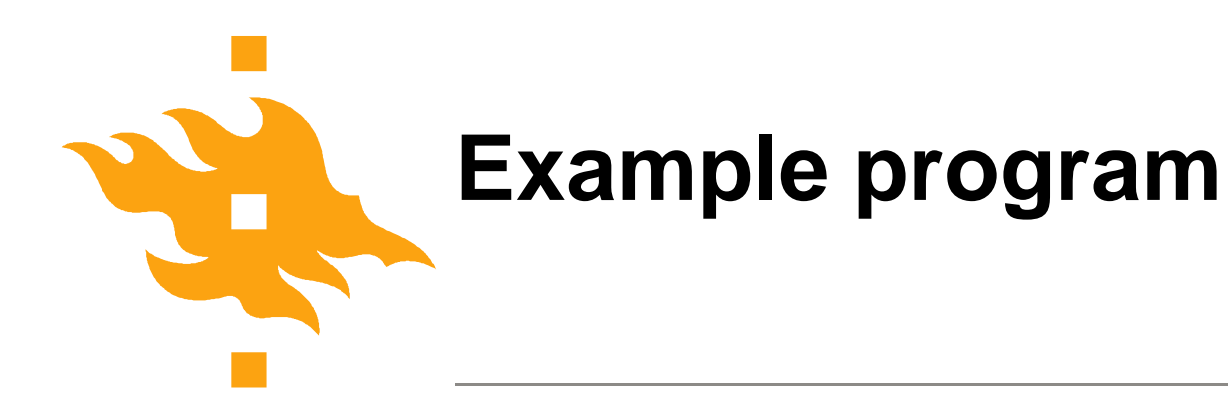

• What does this program do?

```
#include <stdio.h>
/* Explaining comment removed */
int main(int argc, char** argv)
\left\{ \right.int i;
```

```
for (i=0; i < argc; i++)printf("%s%s", argv[i],
      (i \text{~cargc-1}) ? "" : "");
  printf("\n");
return 0;
```
**HELSINGIN YLIOPISTO HELSINGFORS UNIVERSITET** UNIVERSITY OF HELSINKI

Faculty of Science

}

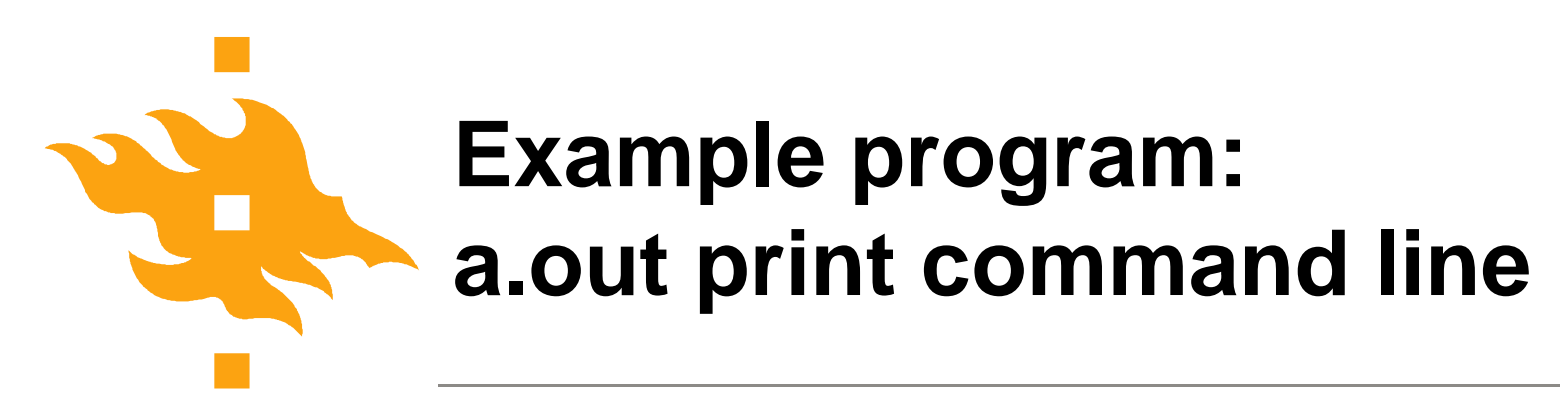

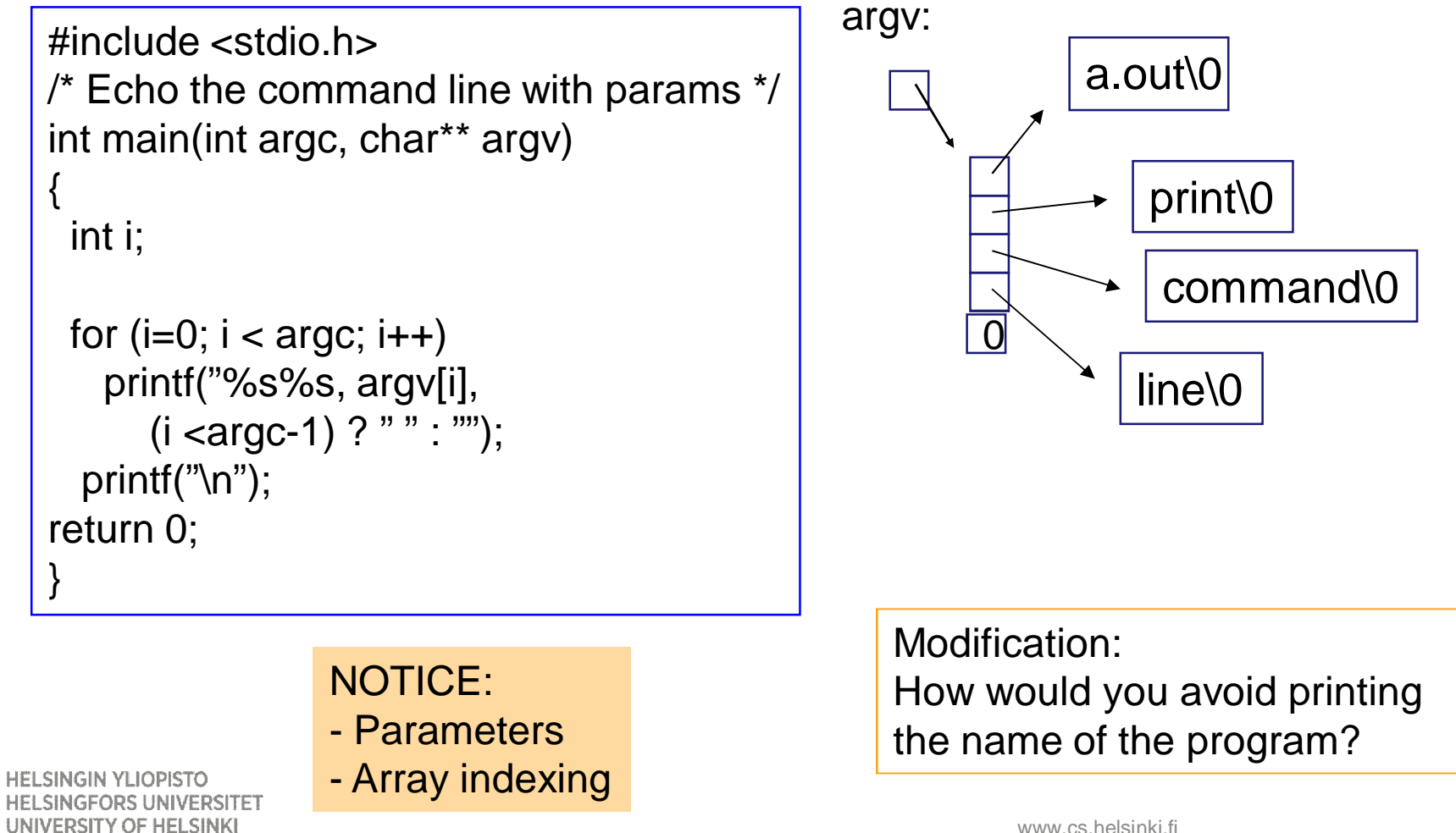

www.cs.helsinki.fi

## **Command line parameters: typical usage**

```
www.cs.helsinki.f
  static int process_parameters(int argc, char *argv[]) {
   int i, string_found =0;
   for(i=1; i<argc; i++){ \prime* process command switches. Note side effects! \prime/
     if (argv[i][0] == '-') { switch (argv[i][1]) {
      case 'c': count_lines = TRUE; break;
      case 'i': ignore_case = TRUE; break;
      case 'b': line_beginning = TRUE; break;
      default: printf("Unknown option %s - ignored \n", argv[i]); break;
     }} else {
      if (!string_found) {
       copy(string, argv[i], STRINGSIZE); string_found =1;
      } else {
       printf("Only one search string! \n"); return FALSE; } }}
   if (!string_found) {
  singiprintf("The search string must be given!\n"); return FALSE; }
UNIVERPETUITASITERUE; }
                                                              options: -c, -i, ja -b
                                   Search string cannot start with character -
                                                   Functions always return value!
```
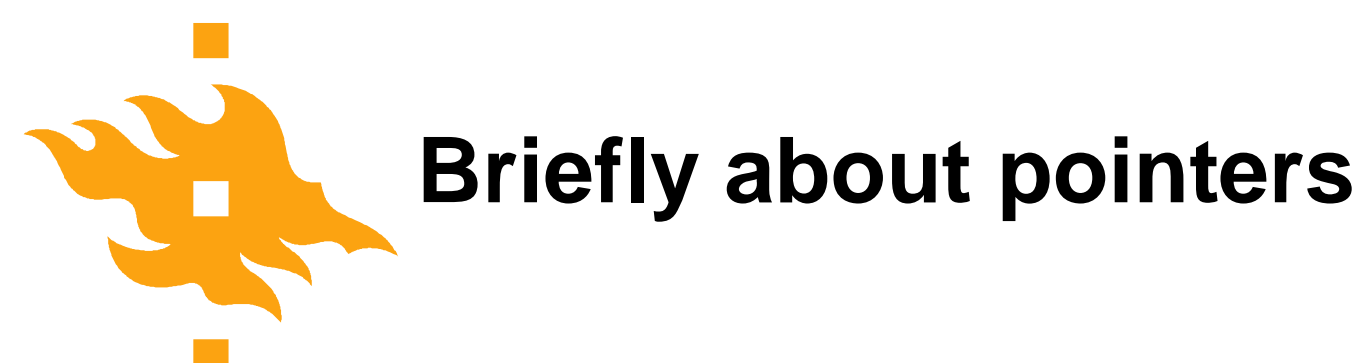

char \*p; /\* pointer to a character or string \*/ int \*q; /\* pointer to interger (or structure) \*/ /\*Memory allocated only for the pointer! \*/

char  ${}^{\star}p$  = "This string is allocated";

int numbers[] =  $\{1, 2, 3, 4, 5\}$ ;

double table[100];

Allocate memory for the structure and set the pointer to the structure.

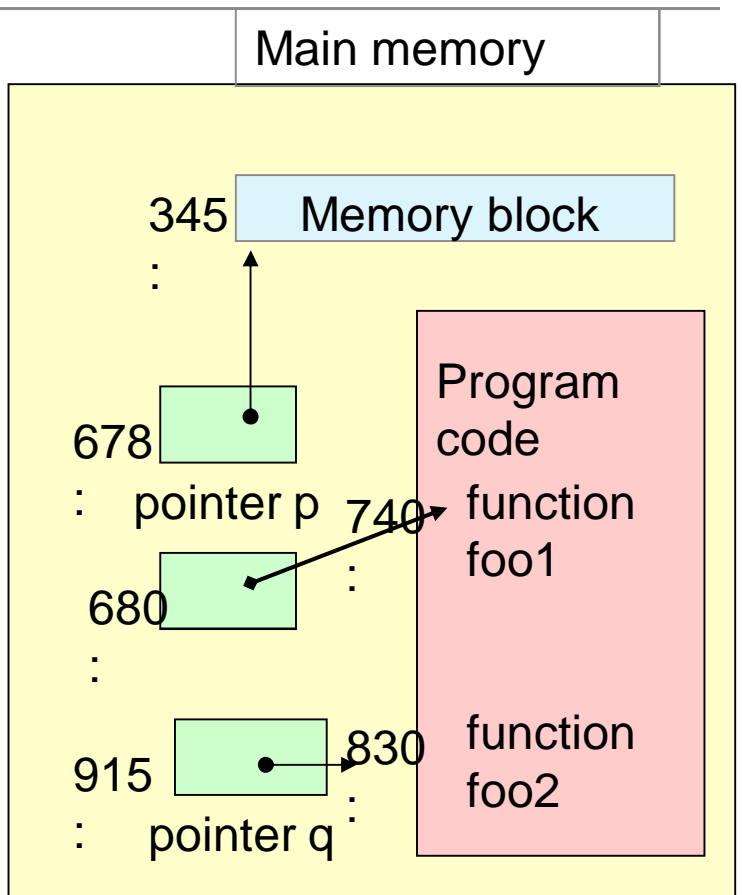

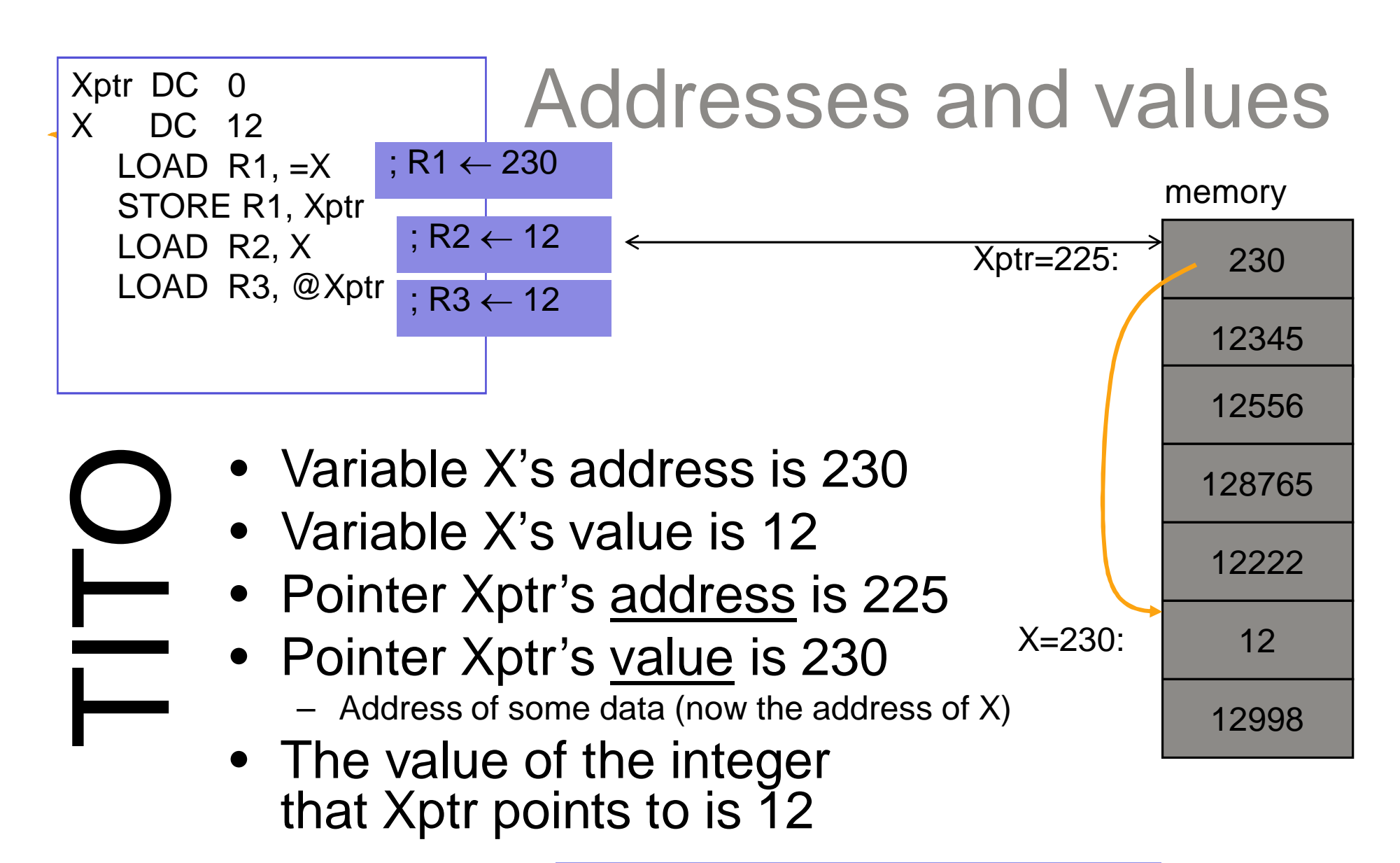

In C language as:  $Y = *Xptr;$ /\* value of the location Xptr points to \*/

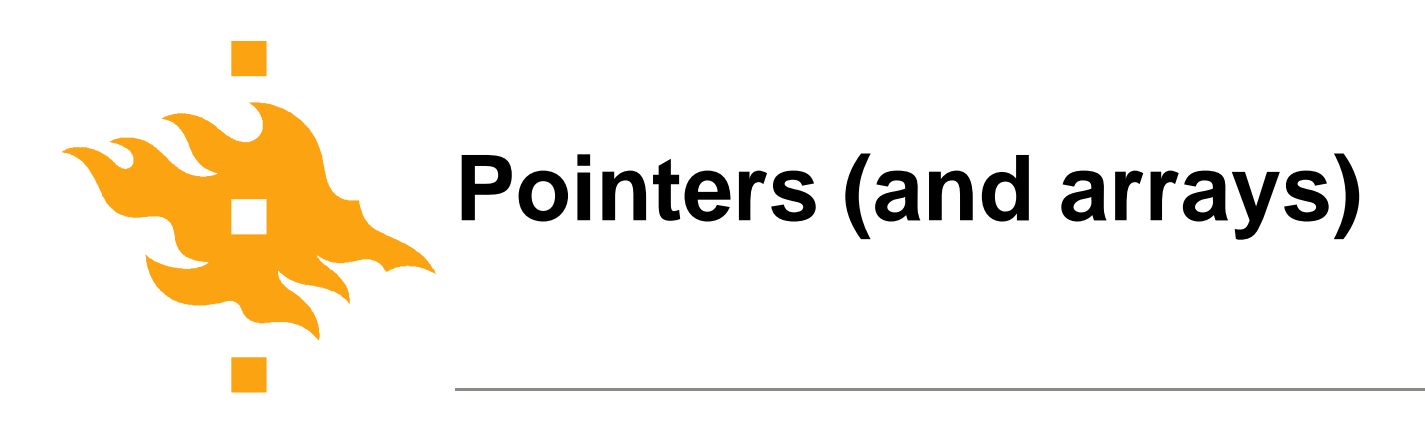

- Pointers are variables whose values are addresses.
- Array name can be thought of as a constant pointer.
- Array is just a sequene of values with a joint name. int a[15] is sequence of 15 integers.
- Array name is a pointer whose value is the address of the first element in the sequence.
	- $pa =$ &a[0]
	- $pa = a$
- pointer arithmetic allows operations on array elements

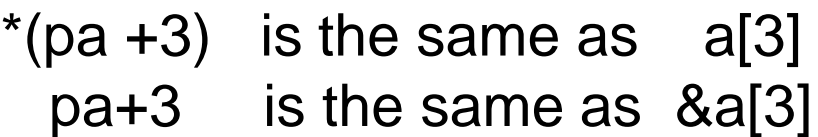

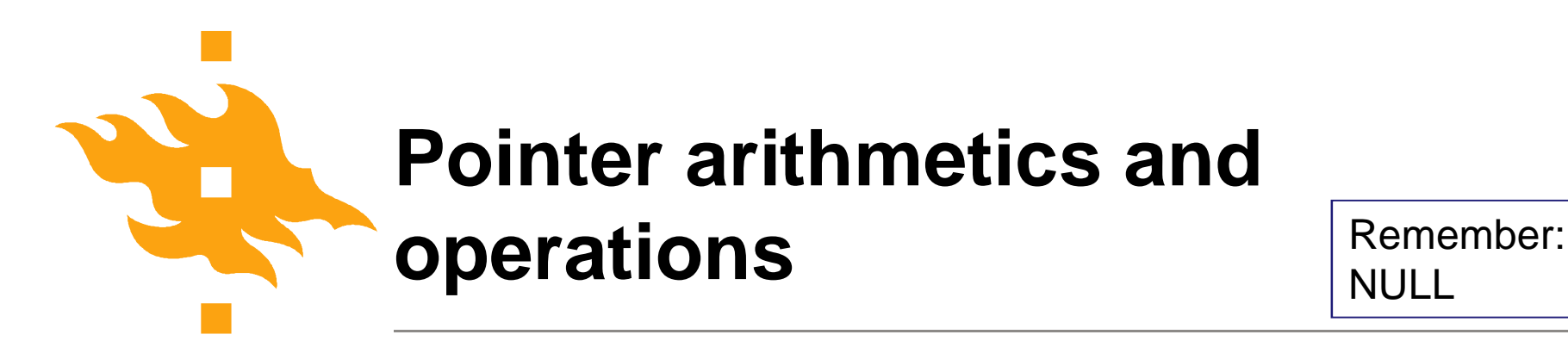

**NULL** 

- $p = 8c$  address of c
- $c = *p$  value of the address pointed by p
- $c = \star \star r$  -"- (two 'jumps')
- $p = q$  allowed when p and q of same type

p+i, p-i p is array, i has to be interger with suitable value  $p-q$ , p an q pointers of the same array and  $q < p$  $p < q$ ,  $p == q$ 

\*ip++ increments the address by 'one' (\*ip)++ increments the value in the address by one

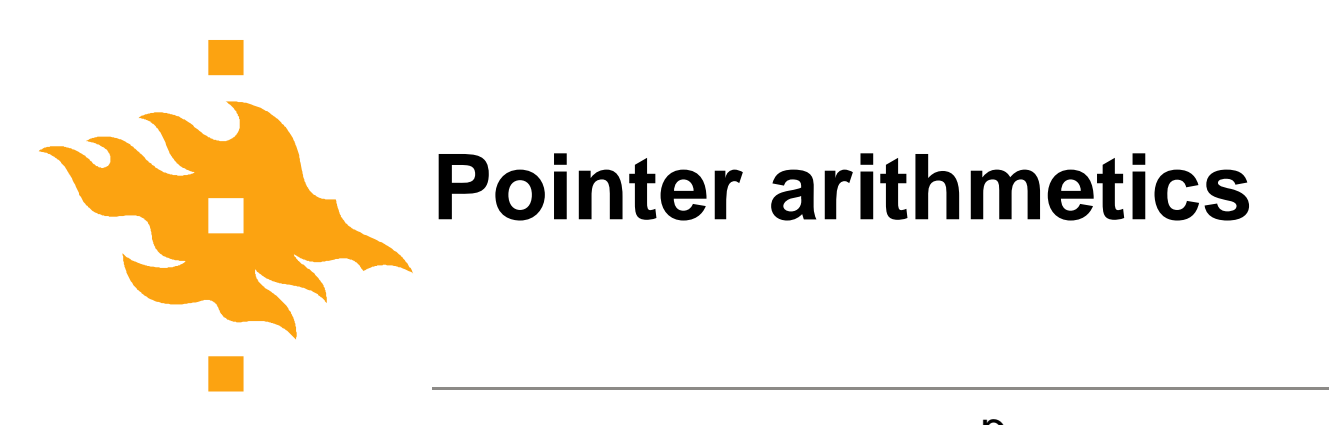

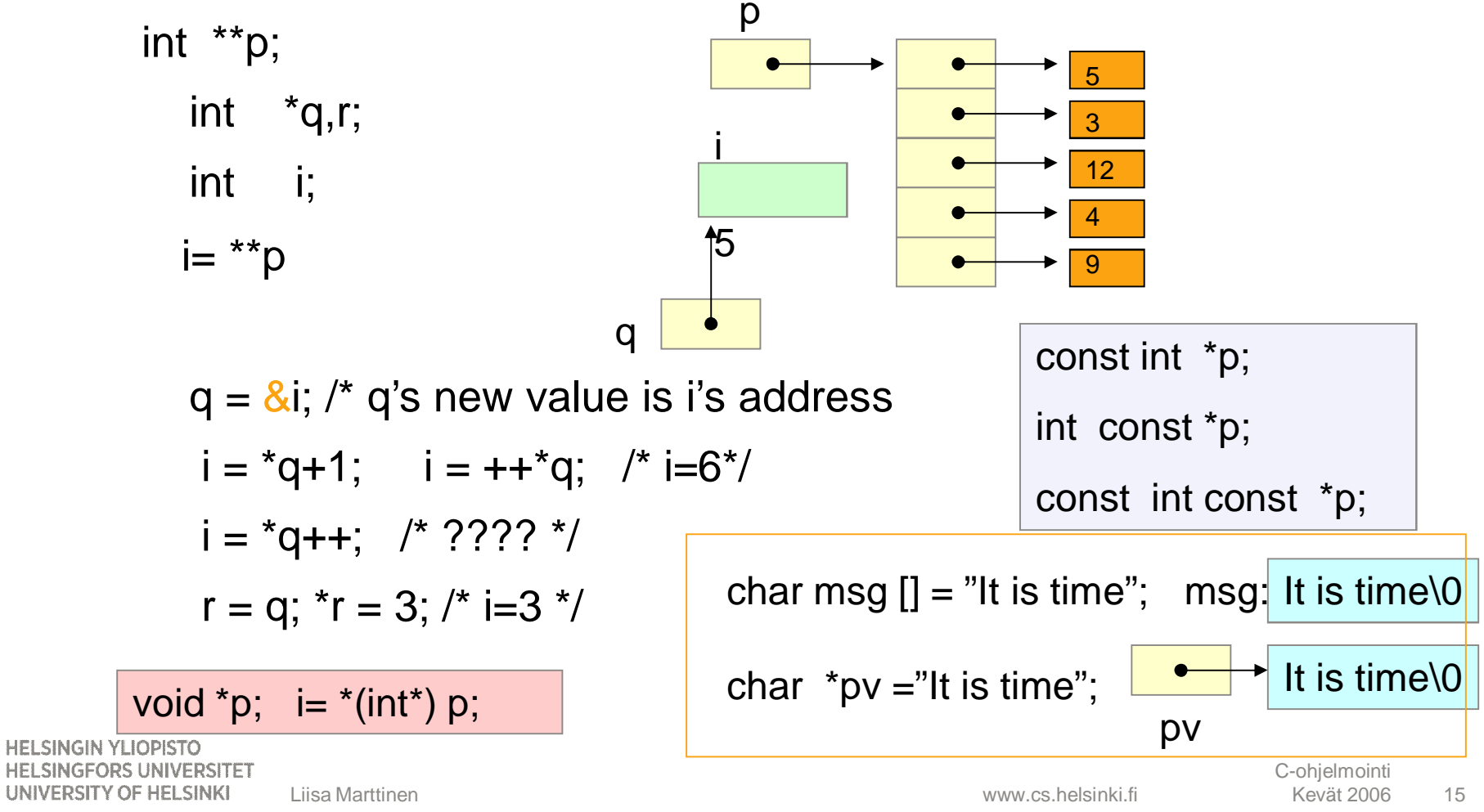

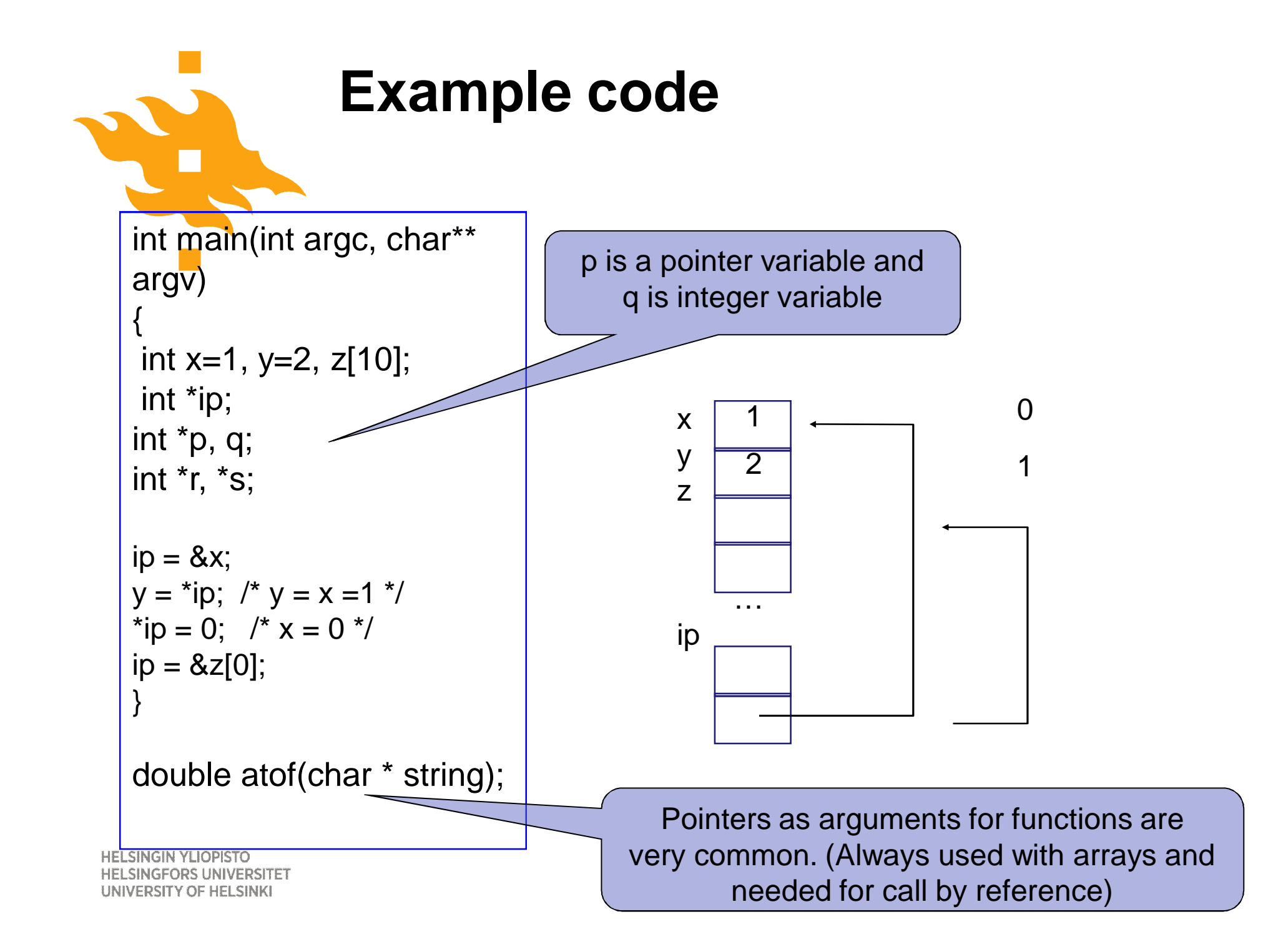

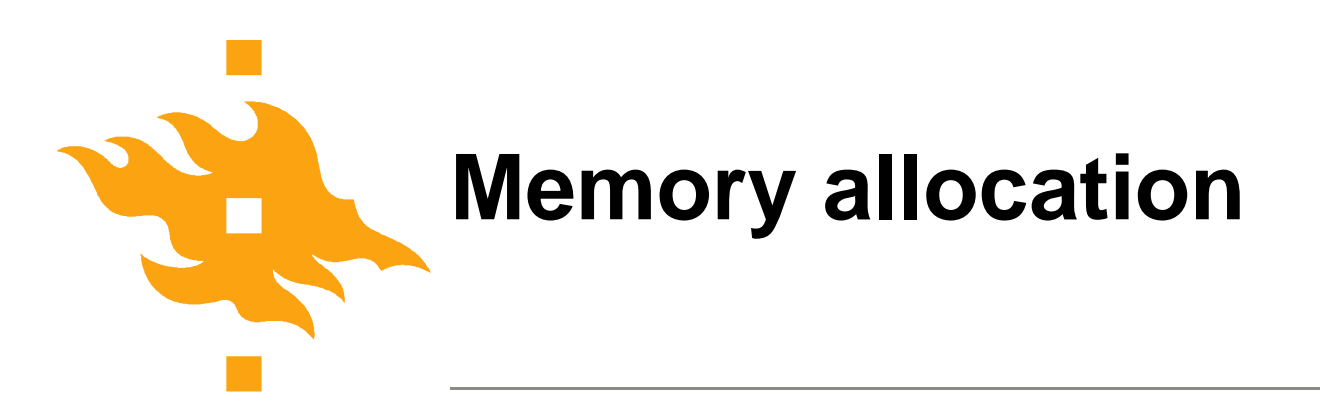

- Explicit memory allocations!
- **malloc** static data structures
- calloc dynamic array
- realloc change the size of already allocated object
- **free** deallocate the memory

#### /\* ALWAYS CHECK THE RETURN VALUE!!! \*/

if (k=malloc(sizeof(double)))

error; /\* allocation failed, do something else or terminate program \*/

/\* memory allocation succeeded and k is the pointer to the new structure \*/

**HELSINGIN YLIOPISTO HELSINGFORS UNIVERSITET** Faculty of Science UNIVERSITY OF HELSINKI

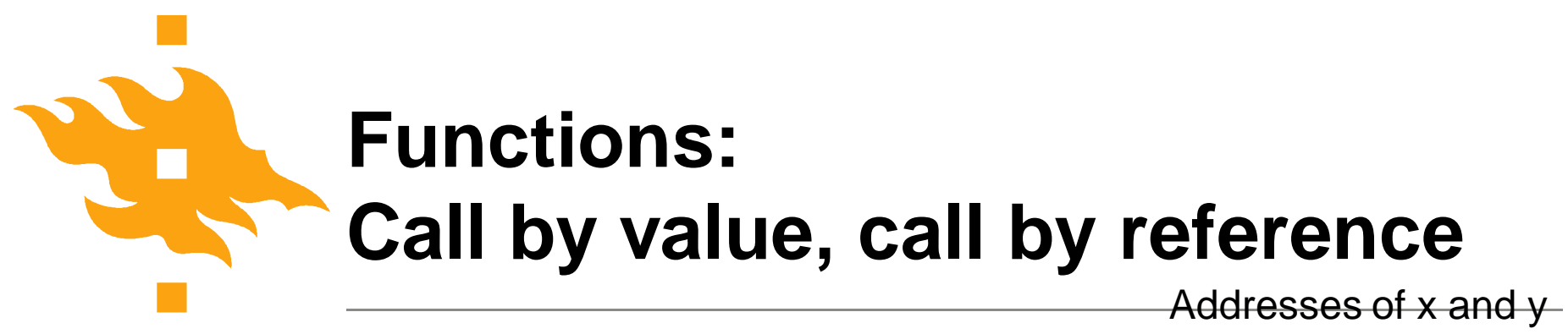

C uses always call by value  $\Rightarrow$ function cannot change the value it receives as argument.

Call by reference done with pointers

void swap(int x, int y) {

int apu;

apu=x;

 $y = apu;$ 

 $x=y$ ;

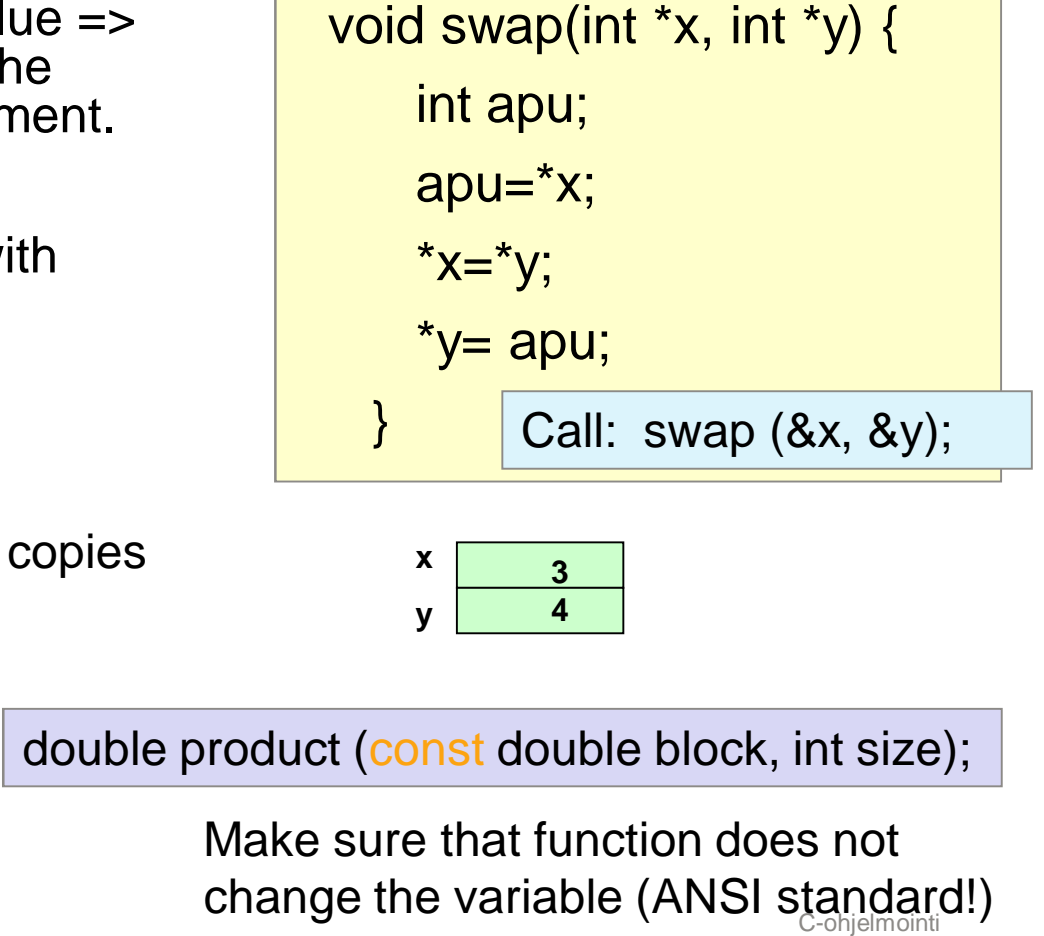

**HELSINGIN YLIOPISTO HELSINGFORS UNIVERSITET** UNIVERSITY OF HELSINKI

}

### **Example code: copy a string - Passing array to a function**

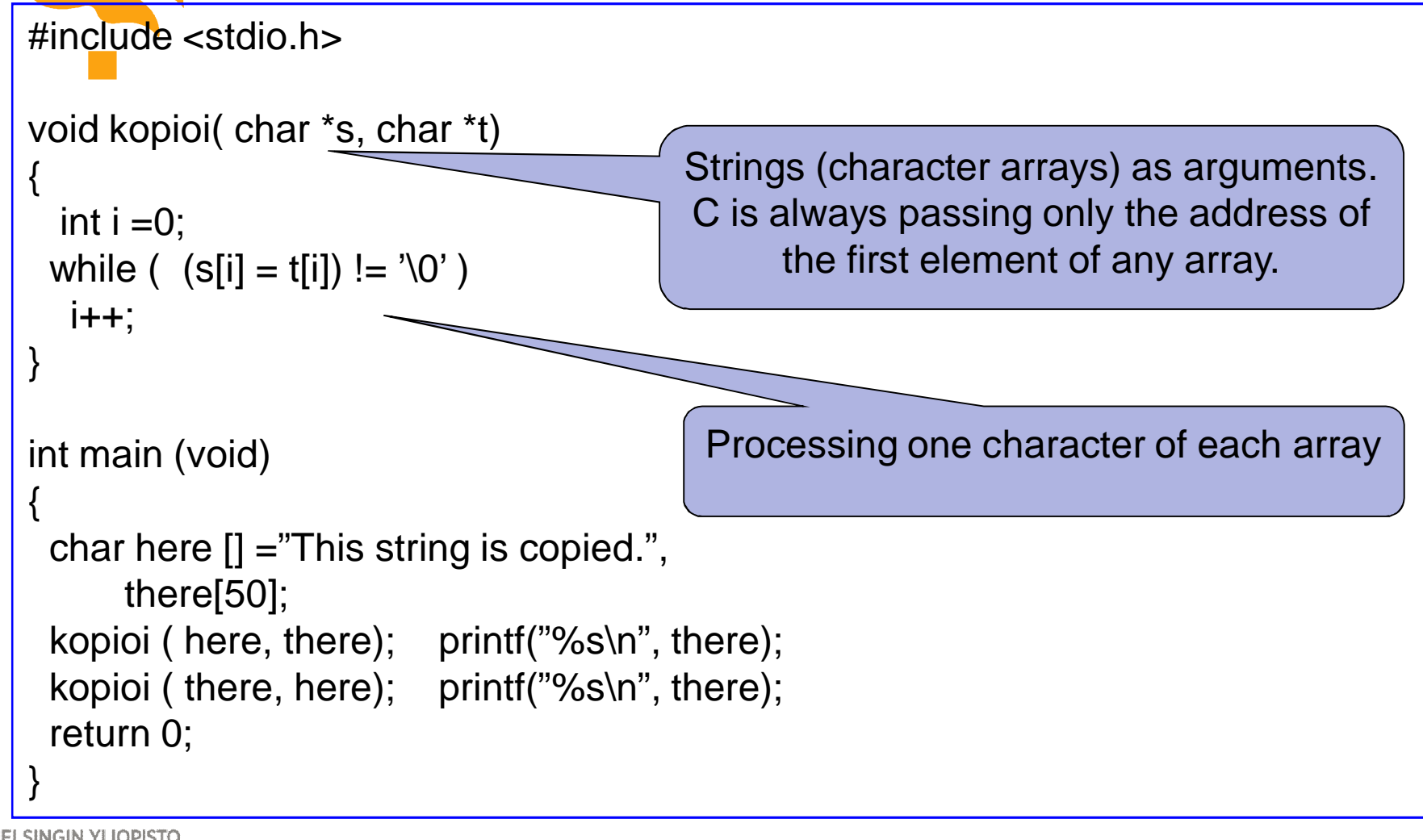

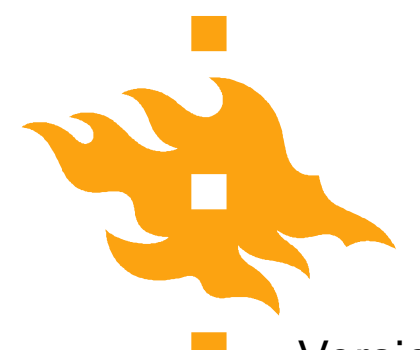

### **Example code: copy a string – Now with pointers**

Version 1: Version 2: void kopioi( char \*s, char \*t) void kopioi( char \*s, char \*t) { { while  $($   $(*s = *t) != '0')$ while  $($   $(*s++ = *t++)$  !=  $'\0)$ ;<br>; s++; t++; } } NOTE: The Fuction prototype is Version 3: identical with the previous slide void kopioi( char \*s, char \*t) { while  $(*s++ = *t++)$  ; } Minimalistic!**HELSINGIN YLIOPISTO HELSINGFORS UNIVERSITET** UNIVERSITY OF HELSINKI

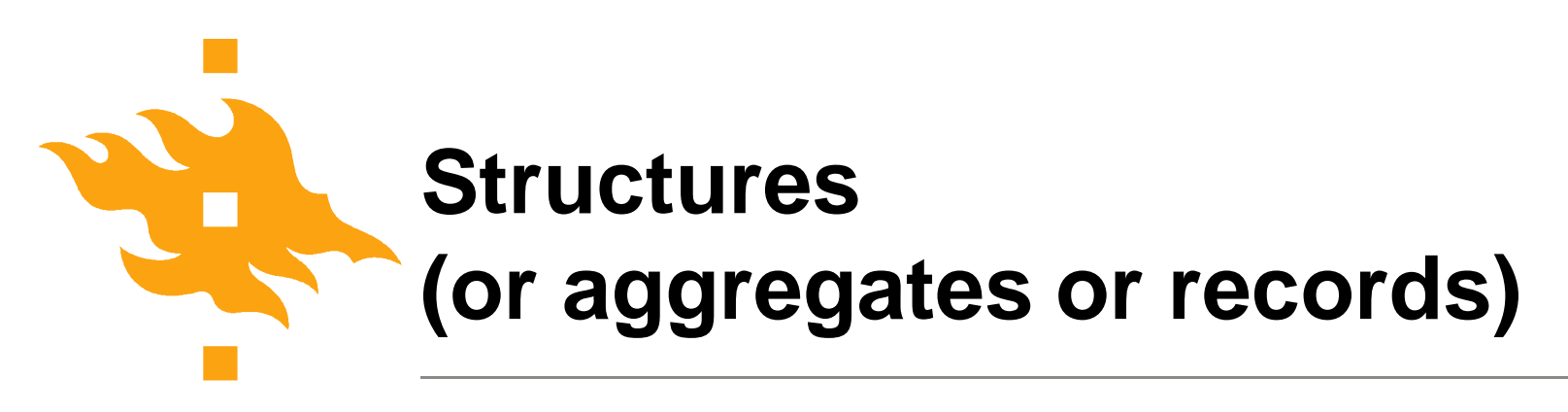

Structures are collections of related variable (of different types) under one name.

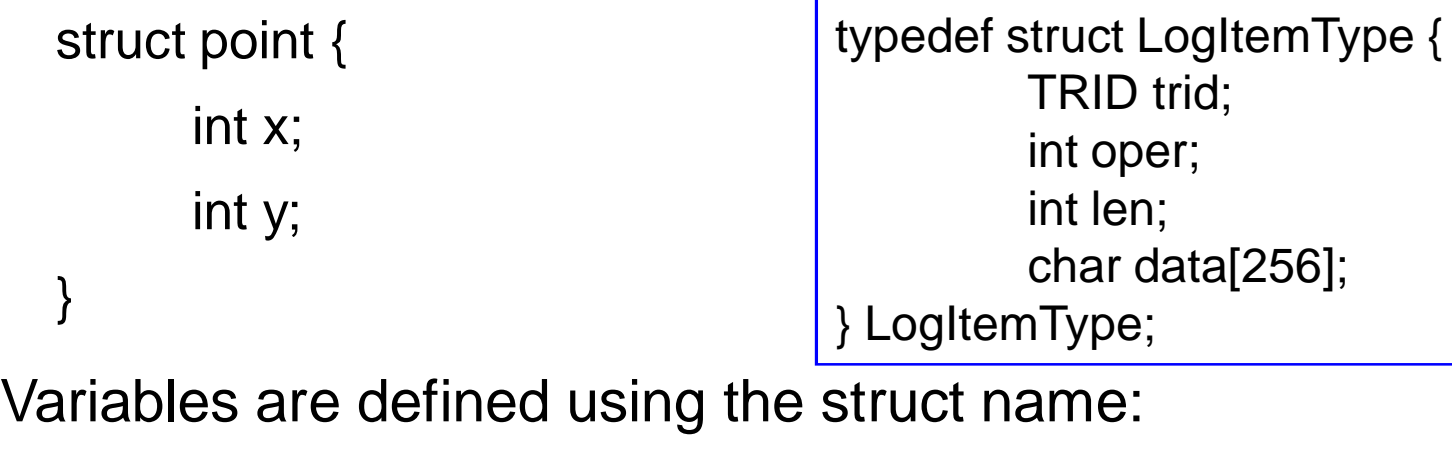

struct point p1, p2, p3;

A member (or field) of a structure is referenced with dot operator '.'

HELSINGIN VI IOPISTO SINGFORS UNIVERSITET UNIVERSITY OF HELSINKI

$$
p1.x = 2 * p2.y;
$$

}

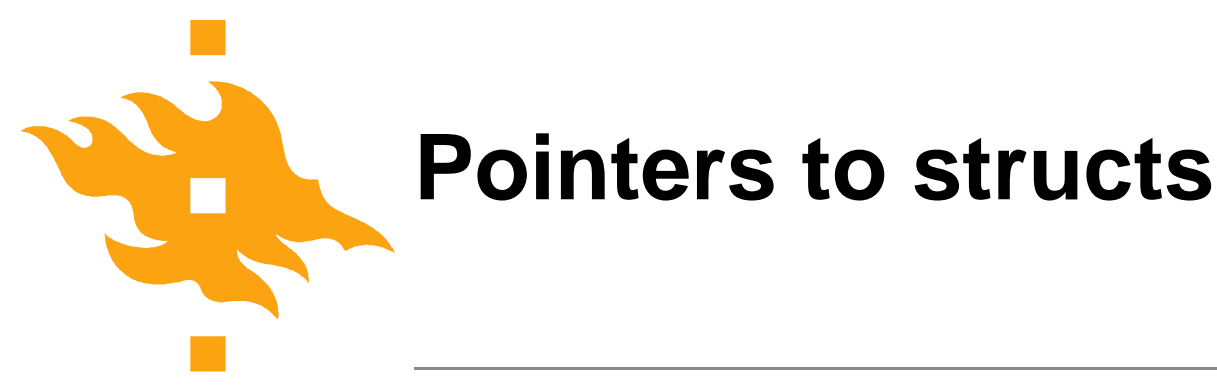

…

• Struct pointers are like any other pointer struct point \*pp;

…  $pp = 8p4;$ printf("orig (%d, %d)\n", (\*pp).x, (\*pp).y);

• Pointers are so common that Osoittimet ovat niin yleisiä, että tuo muoto (\*pointer).member is shortened by arrow operator pointer->member.

printf("orig (%d, %d)\n", pp->x, pp->y);

• Use parethesis, if uncertain about operation order.

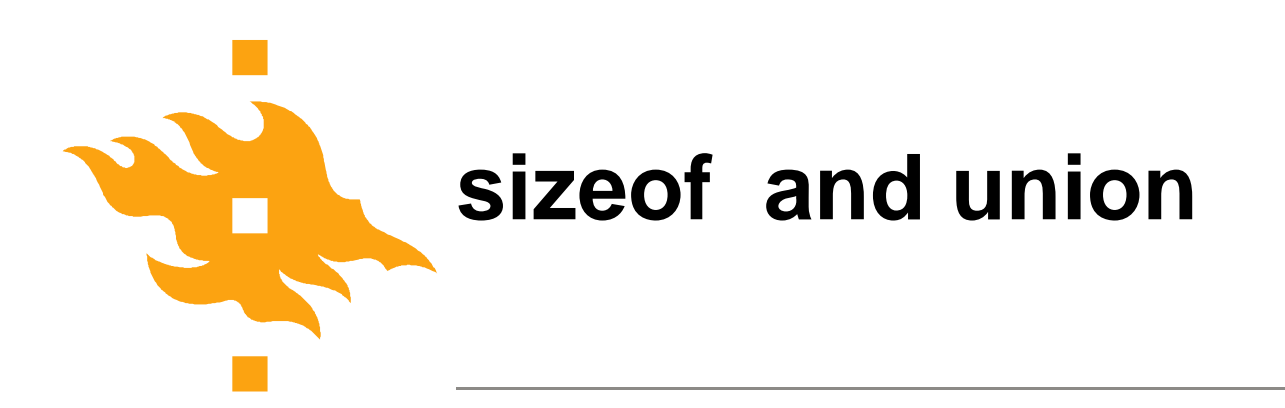

•sizeof-function returns the numerical size of allocation sizeof(struct point);

sizeof(p1);

sizeof(&p1);

sizeof(double);

• Members of a union share the same memory area (and are thus alternatives)

union u\_tag { int ival; float fval; char  $*$  sval; };

# **More about pointers and some good practices**

• Generic pointer (void \*p) can be used with type cast to handle a variable of that type.

\*(double \*)p

• Memory allocation for n integers int \*p; if  $((p=malloc(n<sup>*</sup>sizeof(int))) == NULL)$ 

error;

- Memory deallocation: remember to free(p); p=NULL;
- i's element of array
	- p[i] (preferred over \*(p+i) )
- Handling an array p

for  $(pi = p; pi < p+SIZE; pi++)$ 

remember to use pointer pi in the loop

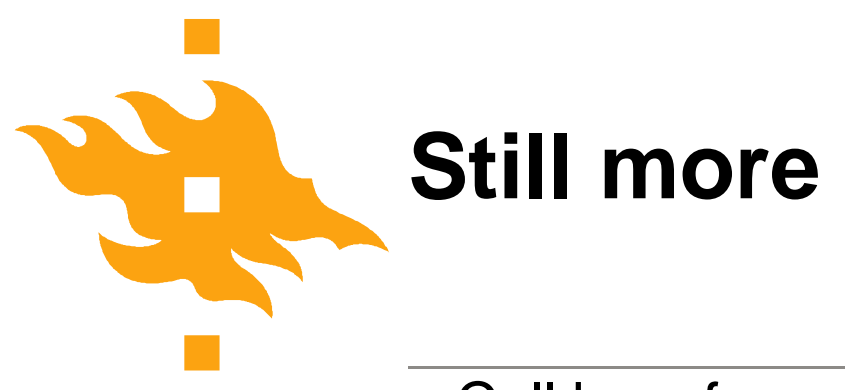

- Call by reference
	- 1. Prototype's argument a pointer void f(int \*pp)
	- 2. In the function use the pointed value. \*pp
	- 3. In the function call: address of the variable f(&mtja);
	- 4. In the function call: pointer f(osmtja);
- Array of struct

for  $(p = block; p < block + n^*$ elSize;  $p +=$ elSize)

• *i.* element of struct array

**HELSINGIN YLIOPISTO HELSINGFORS UNIVERSITET** UNIVERSITY OF HELSINKI

 $p = block + i * eISize$ 

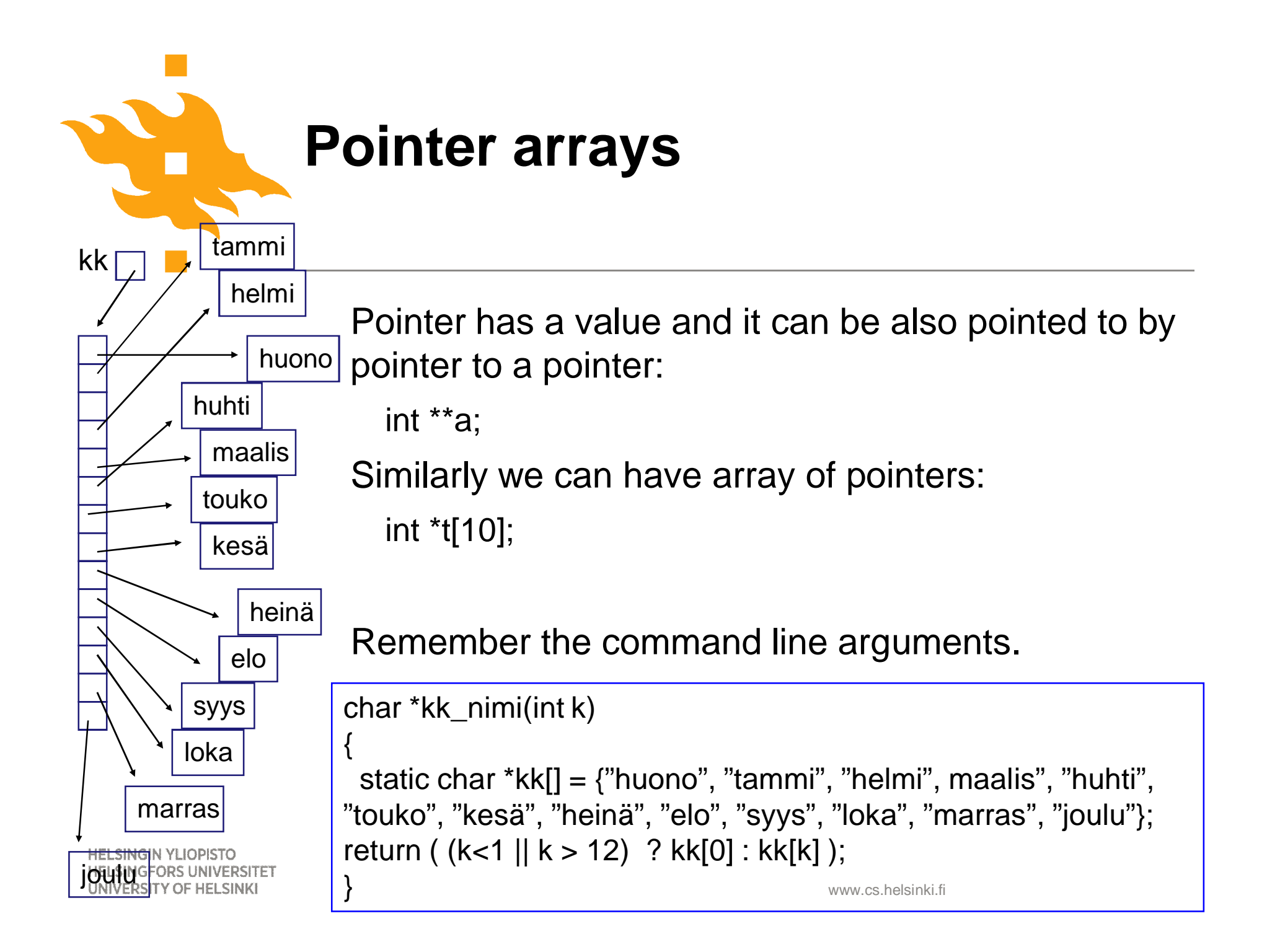

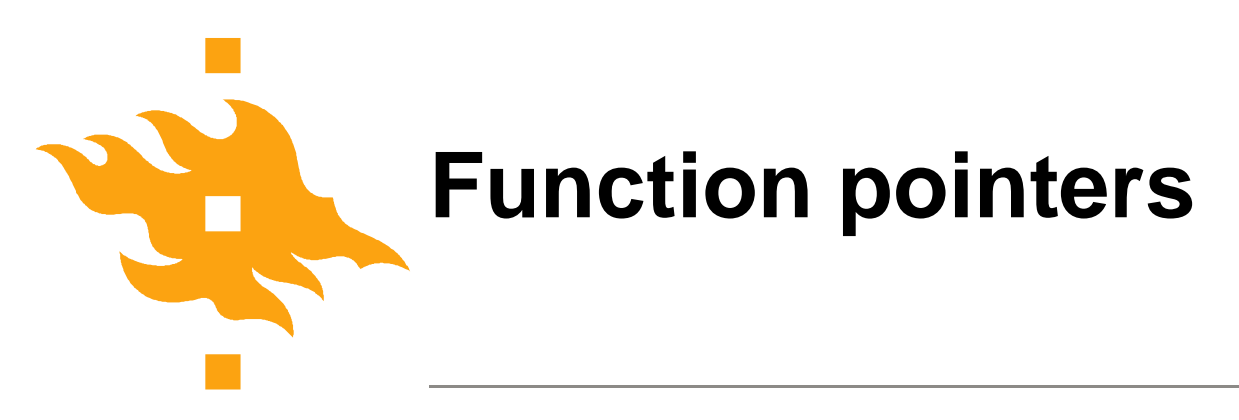

• Functions also have an address and we can use a that address as a value of a function pointer.

int (\*lfptr) (char[], int);

Ifptr = getline; /\* when int getline(char  $\leq$  [], int len); \*/

- Function pointers can be
	- passed to other functions, returned from functions
	- stored in arrays,
	- assigned to other function pointers
- stdlib.h has function qsort, whose one argument is the sorting function

# **Function array from include/linux/quota.h**

/\* Operations which must be implemented by each quota format \*/ struct quota\_format\_ops { int (\*check\_quota\_file)(struct super\_block \*sb, int type); /\* Detect whether file is in our format \*/ int (\*read\_file\_info)(struct super\_block \*sb, int type); /\* Read main info about file - called on quotaon() \*/ int (\*write\_file\_info)(struct super\_block \*sb, int type); /\* Write main info about file \*/ int (\*free\_file\_info)(struct super\_block \*sb, int type); /\* Called on quotaoff() \*/ int (\*read\_dqblk)(struct dquot \*dquot); /\* Read structure for one user \*/ int (\*commit\_dqblk)(struct dquot \*dquot); /\* Write structure for one user \*/ int (\*release\_dqblk)(struct dquot \*dquot); /\* Called when last reference to dquot is being dropped \*/

};

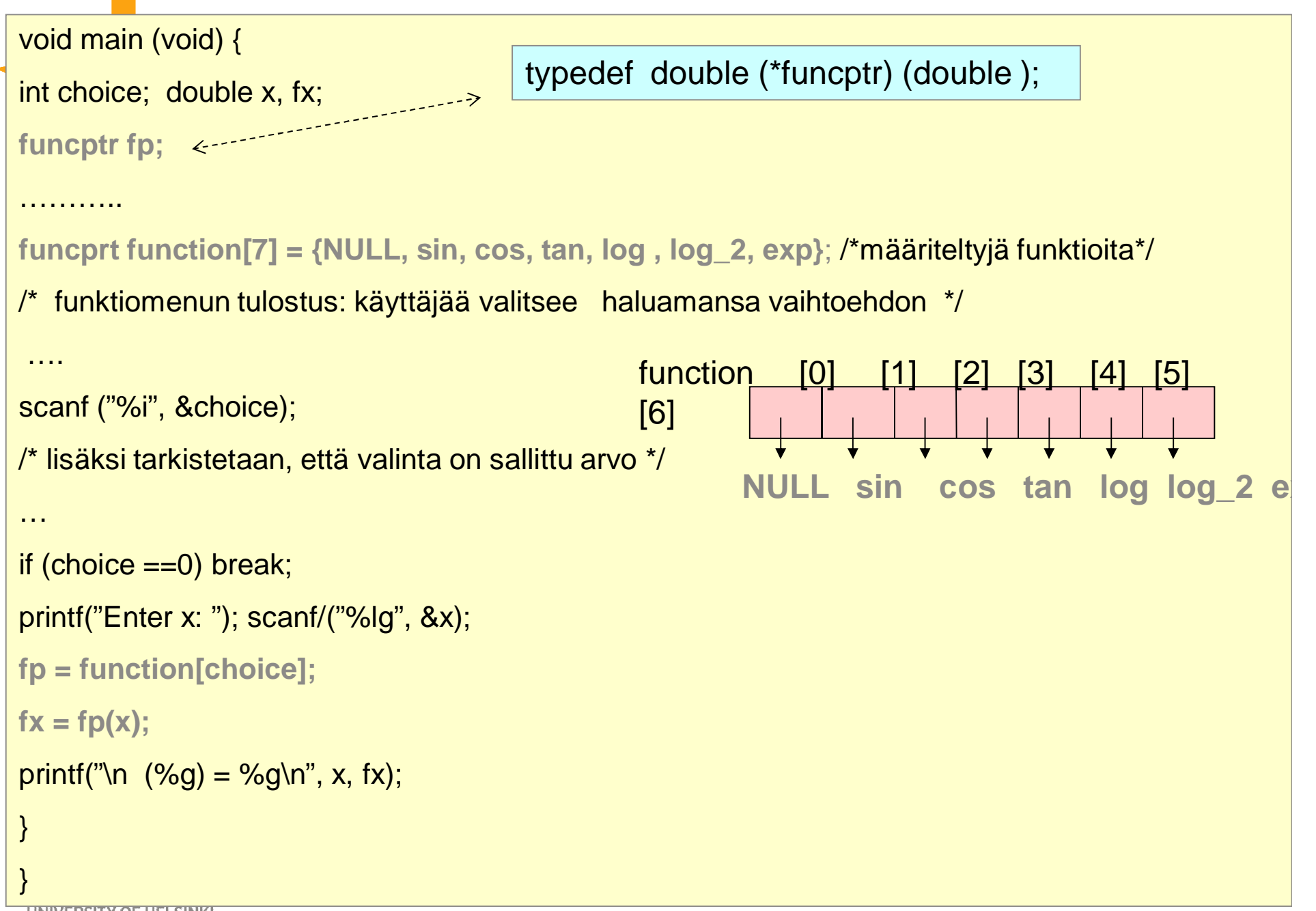

**UNIVERSITY OF HELSINKI** 

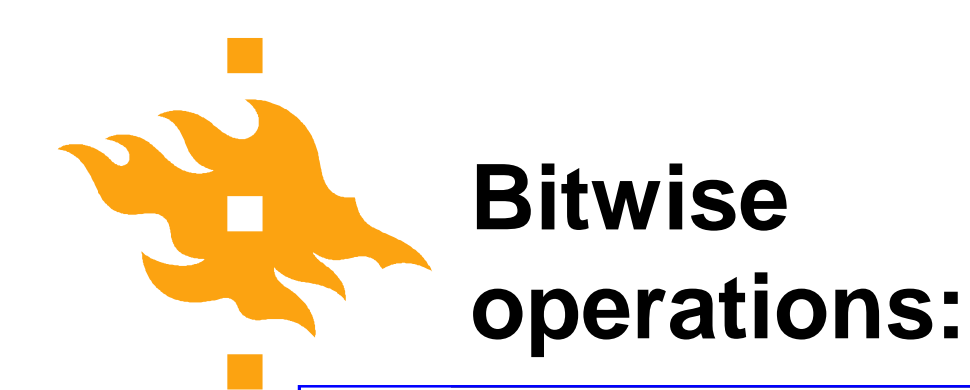

- **&** bitwise and
- **|** bitwise or
- **^** bitwise xor (exclusive or)
- **<<** left shift
- **>>** right shift
- **~** one's complement

```
www.cs.helsinki.fi
            #include <stdio.h>
            /* Bittipeliä*/
            int main(void)
            {
             enum {LL = 011 };int i, j;
             i = 0:
             j = i | LL;printf("i: %d, LL (okt):%o, i|LL: %d, oktaalina %o\n",
                      i, LL, j, j);
             printf("1 & 6: %d, 1 && 6: %d\n",
                      1 & 6, 1 && 6);
             printf("1<<3: %d, 8>>3: %d\n",
                      1 < 3, 8 > 3;
            return 0;
HELSINGIN YLIOPI<mark>STO</mark><br>HELSINGFORS UNIVERSITET
                                                             Prints:
                                                             i: 0, LL (okt):11, i|LL: 9, oktaalina 11
                                                             1 & 6: 0, 1 && 6: 1
                                                             1<<3: 8, 8>>3: 1
                                                              NOTE: && logical AND
```
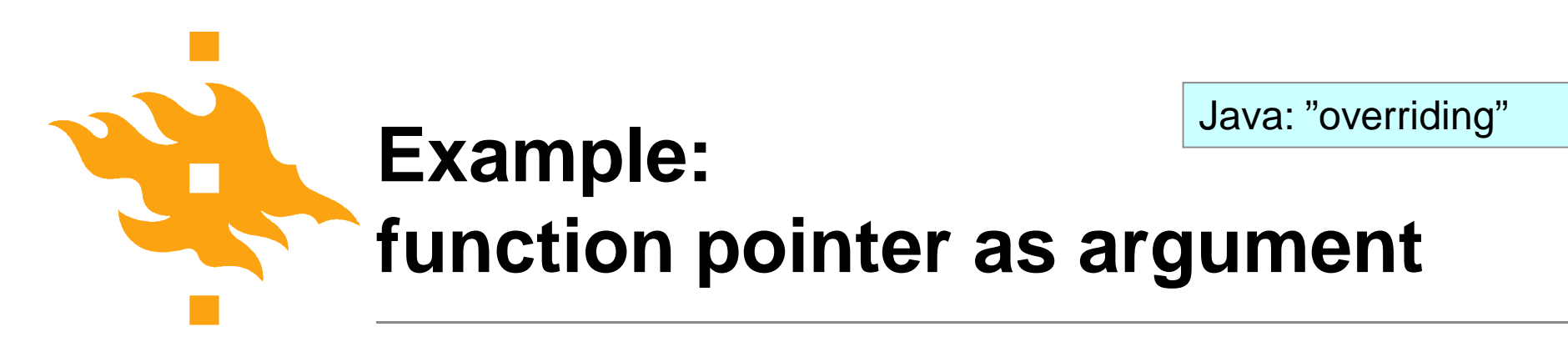

Function that can change the sort algorithms during the execution based on number of elements

int (\*fp) (void);

 $int *fp()$  Function returns pointer to int!

Function pointer

int fname(); /\* function must have same prototype \*/

 $fp = fname;$   $\prime\prime$   $fp()$  means now same function as fname()

void qsort(\*line[], int left, int right, **int (\*comp)(void \*, void\*))**;

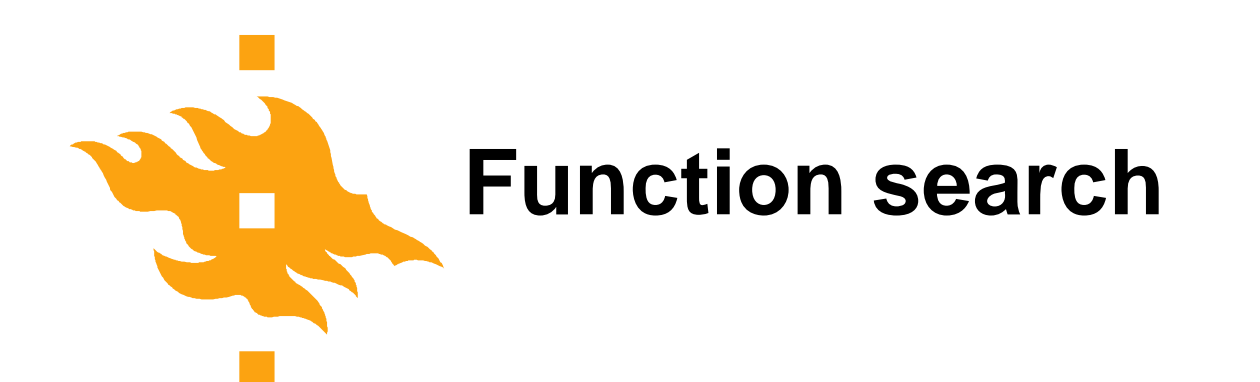

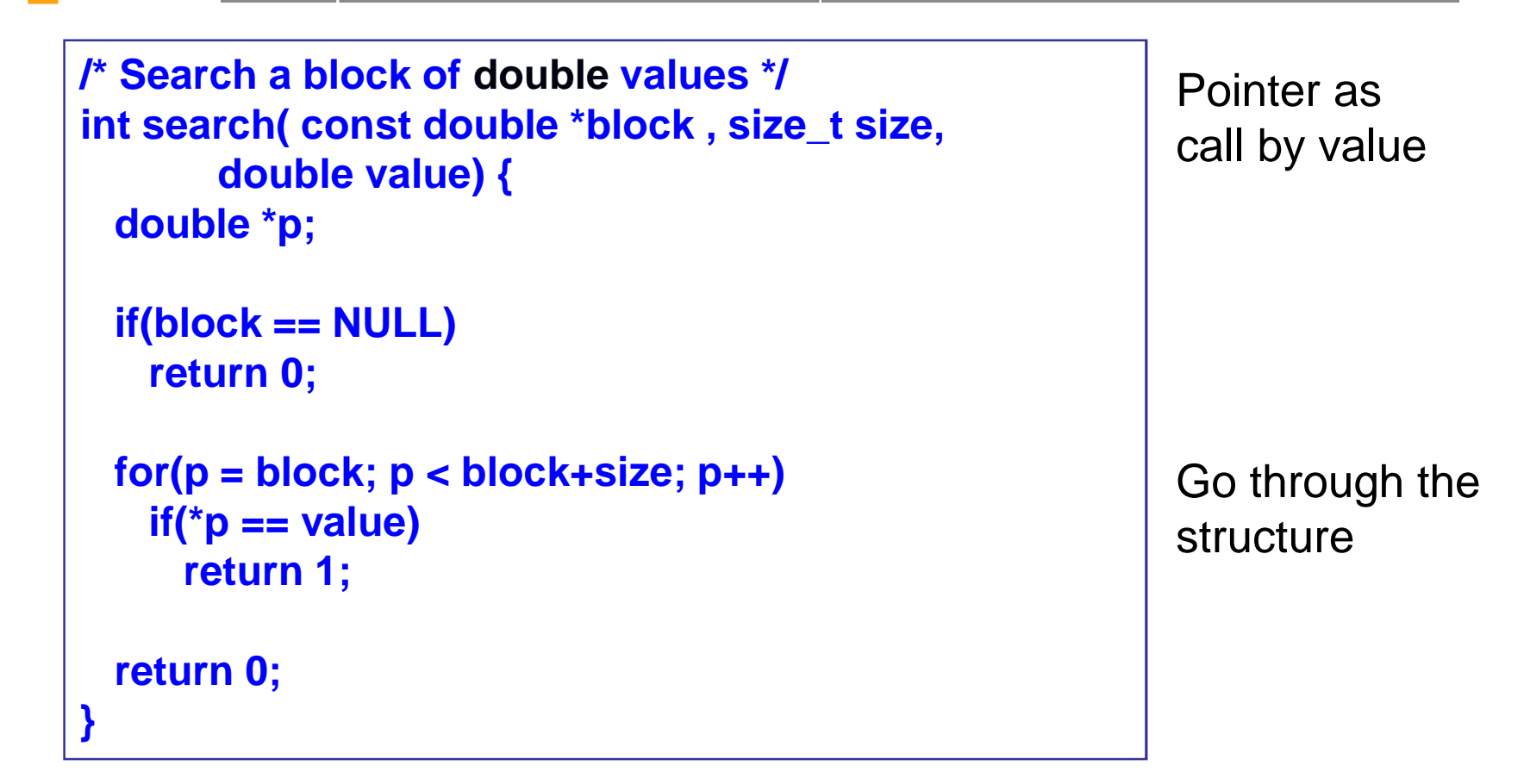

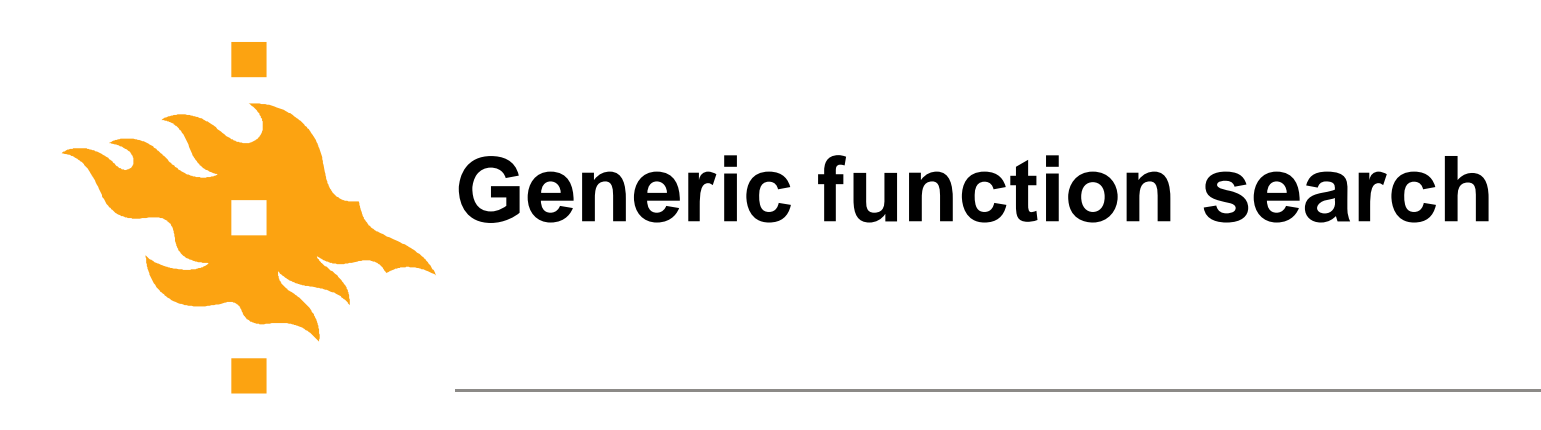

C has no polymorfism, but we can emulate it with generic pointers (of type void\*).

Function prototype can have all arguments and return value of generic (undefined) type void

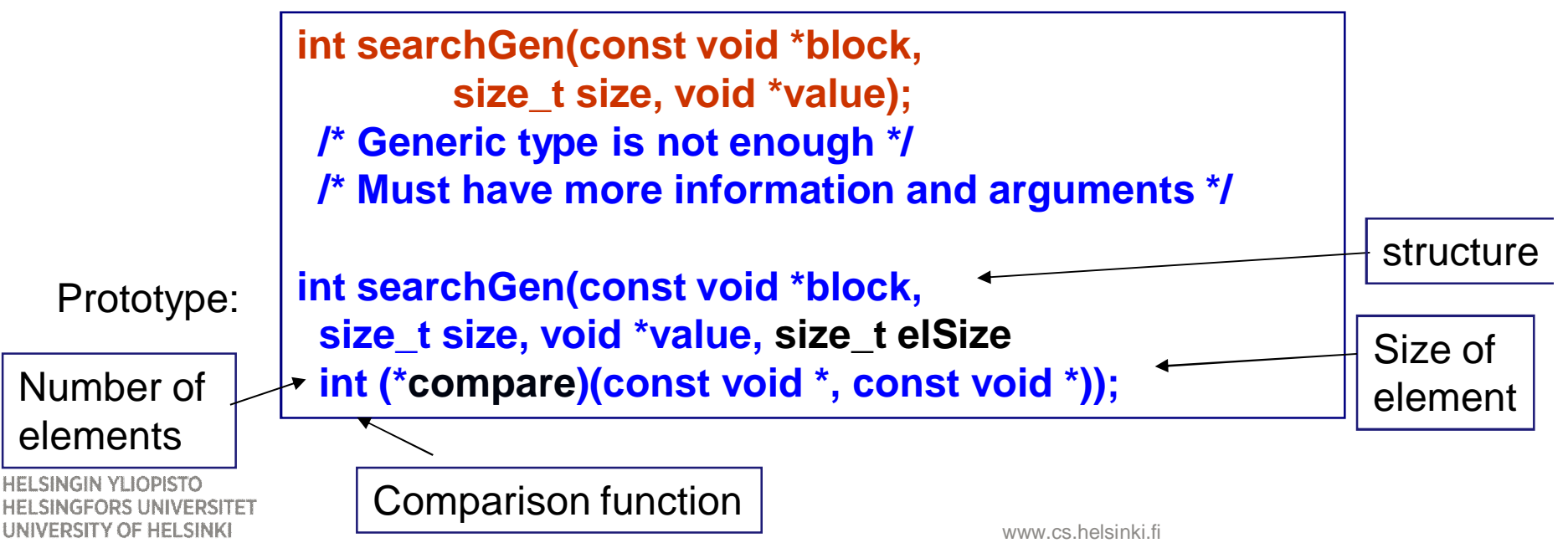

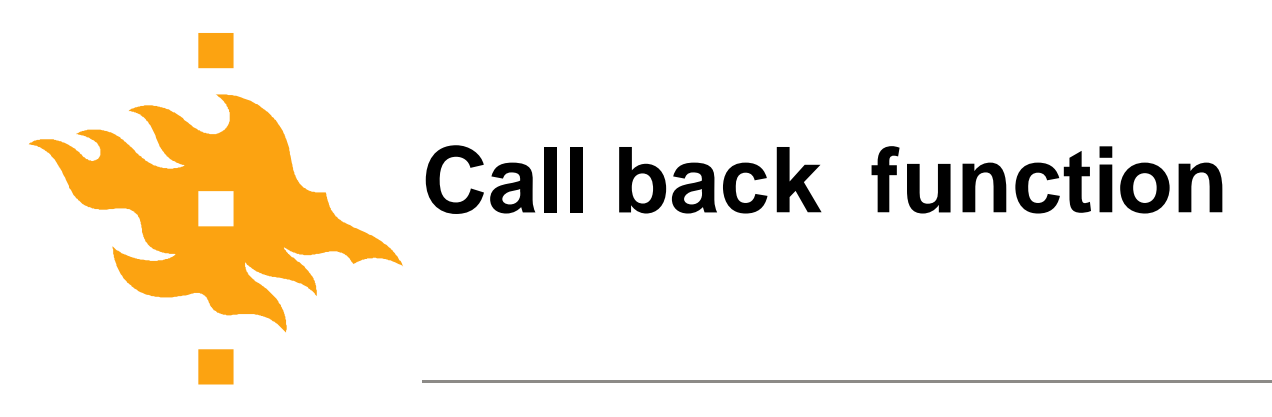

Calling routine must define a **Call back** function

Using typed arguments in the call back function prototype

```
int comp(const double *x, const double *y) {
  return *x == *y;
}
```
With undefined arguments the prototype must also use undefined arguments

```
int comp(const void *x, const void *y) {
  return *(double*)x == *(double*)y;
```
**HELSINGIN YLIOPISTO** \_SINGFORS UNIVERSITET UNIVERSITY OF HELSINKI

**}**

### **Generic search - calling routine**

```
/* Application of a generic search */
#define SIZE 10
double *b; double v = 123.6; int i;
int main (void) {
if(MALLOC(b, double, SIZE))
 exit(EXIT_FAILURE);
for(i = 0; i < SIZE; i++) /* initialize */
 if(scanf("%lf", &b[i]) != 1) {
    free(b);
    exit(EXIT_FAILURE);
  }
printf("%f was %s one of the values\n",
 v, searchGen(b, SIZE, &v, sizeof(double), comp)
        == 1 ? "" : "not");
return 0; /* tai exit(EXIT_SUCCESS); */
}
```
HELSINGIN VI IOPISTO UNIVERSITY OF HELSINKI

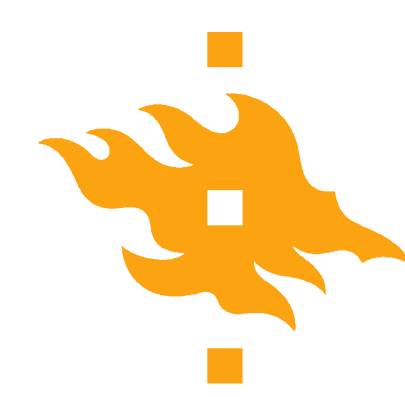

#### **Generic search function**

```
int searchGen(const void *block,
  size_t size, void *value, size_t elSize,
  int (*compare)(const void *, const void *)) {
 void *p;
  if(block == NULL)
   return 0;
 for(p = (void*)block; p< block+size*elsize;
      p = p+elsize)
   if(compare(p, value))
     return 1;
 return 0;
}
                           NOTE: Pointer operations must use
                           the size of the element!
```
**HELSINGIN YLIOPISTD UNIVERSITY OF HELSINKI** 

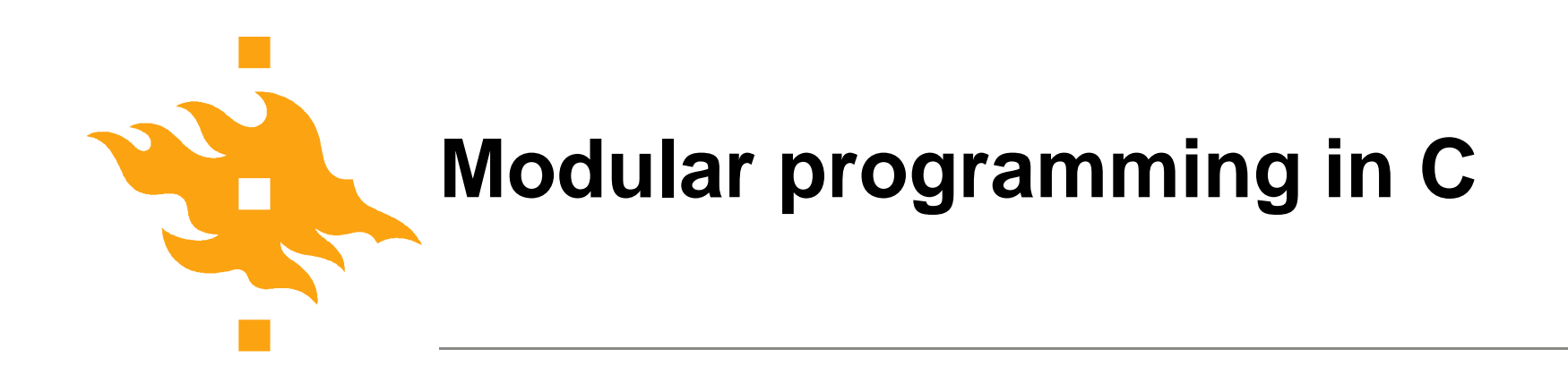

C does not support objects or modular programing, but it has features that can be used to mimic them

- Functions and fuction prototypes
- Header files

Using these features you can separate the interface and implementation

**'hidden' implementation public interface**

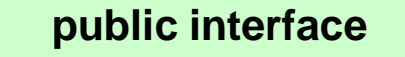

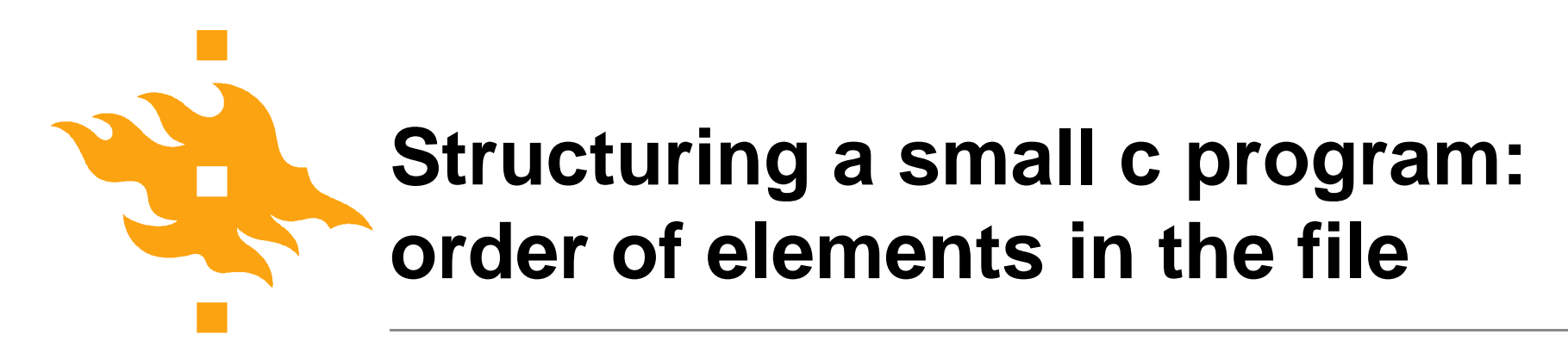

#include directive to use (standard) libraries

Defining constants ad types Easy to locate, modify and control

Function prototypes (before the functions in used)

Function main (every program has one)

Function definitions (=code of the function)

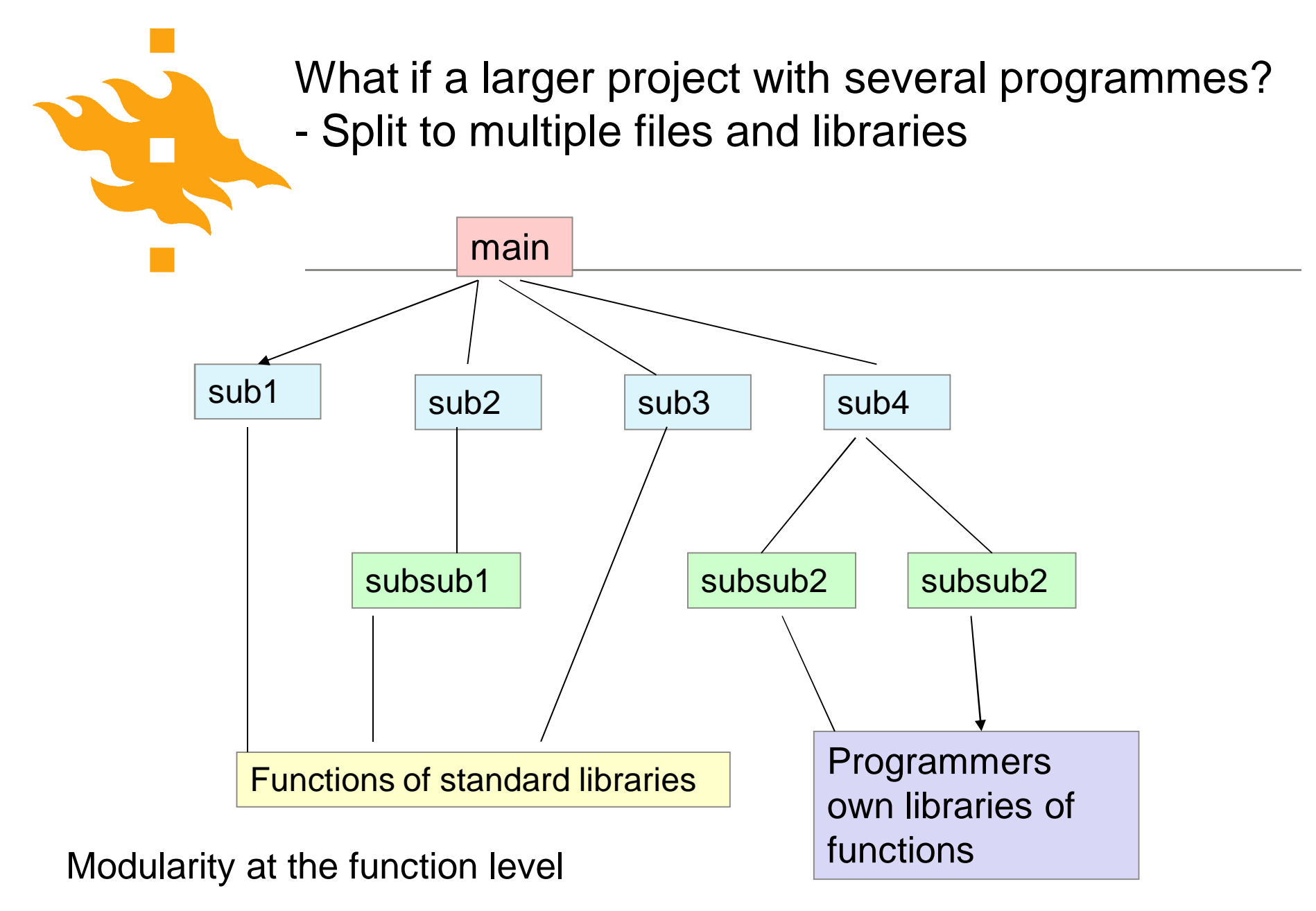

**HELSINGIN YLIOPISTO HELSINGFORS UNIVERSITET** UNIVERSITY OF HELSINKI

www.cs.helsinki.fi Liisa Marttinen Kevät 200639

C-ohjelmointi